# <span id="page-0-0"></span>Secure Smart Contracts with Isabelle/Solidity<sup>1</sup>

on 2024-05-21

Diego Marmsoler Department of Computer Science University of Exeter

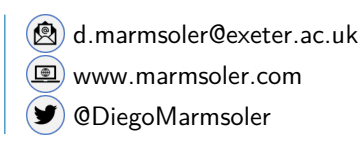

Joint work with Asad Ahmed, Achim D. Brucker, Naipeng Dong, Horacio Mijail, Billy Thornton, and Mark Utting

<sup>&</sup>lt;sup>1</sup>Supported by the Engineering and Physical Sciences Research Council  $[EP/X027619/1]$ 

# <span id="page-1-0"></span>**Smart Contracts**

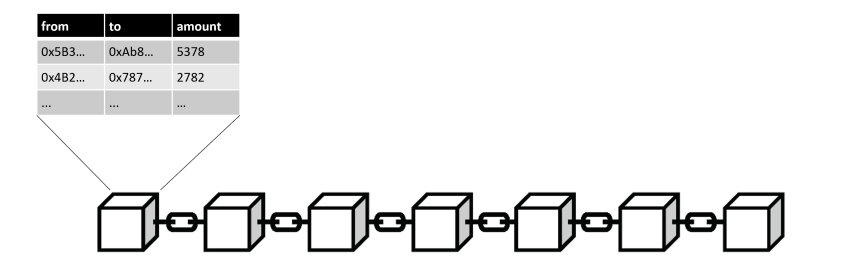

### **Secure Smart Contracts with [Isabelle/Solidity](#page-0-0)**

### **Diego Marmsoler**

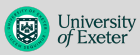

[Introduction](#page-1-0)

[Smart Contracts](#page-1-0)

**[Solidity](#page-3-0)** 

[Isabelle/Solidity](#page-5-0)

[Problem](#page-5-0)

[Isabelle/Solidity](#page-6-0)

[Conclusion](#page-13-0)

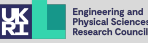

# **Smart Contracts**

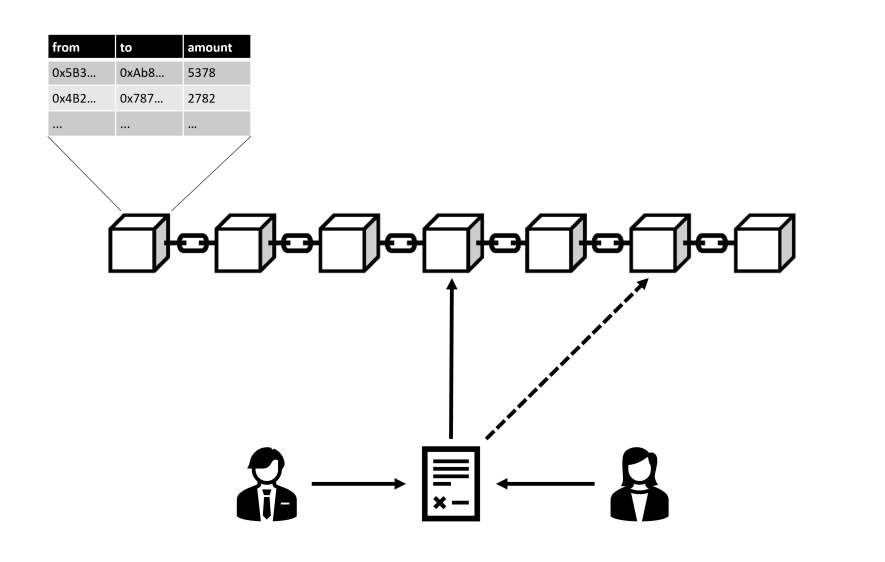

**Secure Smart Contracts with [Isabelle/Solidity](#page-0-0)**

**Diego Marmsoler**

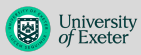

[Introduction](#page-1-0)

[Smart Contracts](#page-1-0) [Solidity](#page-3-0)

[Isabelle/Solidity](#page-5-0)

[Problem](#page-5-0)

[Isabelle/Solidity](#page-6-0)

[Conclusion](#page-13-0)

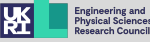

# <span id="page-3-0"></span>**Solidity**

```
Solidity
contract Bank {
   mapping(address => uint256) balances;
   function deposit() public payable {
       balances[msg.sender] = balances[msg.sender] + msg.value;
   }
   function withdraw() public {
       uint256 bal = balances[msg.sender];
       balances[msg.sender] = 0;
       msg.sender.transfer(bal);
   }
}
```
**Secure Smart Contracts with [Isabelle/Solidity](#page-0-0)**

### **Diego Marmsoler**

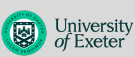

### [Introduction](#page-1-0)

[Smart Contracts](#page-1-0)

[Solidity](#page-3-0)

[Isabelle/Solidity](#page-5-0)

[Problem](#page-5-0)

[Isabelle/Solidity](#page-6-0)

[Conclusion](#page-13-0)

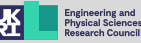

# **Fallback Methods**

**Secure Smart Contracts with [Isabelle/Solidity](#page-0-0)**

### **Diego Marmsoler**

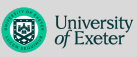

```
Introduction
 Smart Contracts
```

```
Solidity
```
**Solidity** 

**contract** Bank {

}

} }

**mapping**(**address** => **uint256**) balances;

**function** deposit() **public payable** {

balances[**msg**.**sender**] + **msg**.**value**;

**uint256** bal = balances[**msg**.**sender**];

balances[**msg**.**sender**] =

**function** withdraw() **public** {

balances[**msg**.**sender**] = 0; **msg**.**sender**.**transfer**(bal);

```
Isabelle/Solidity
Problem
```

```
Isabelle/Solidity
```

```
Conclusion
Applications
```

```
Summary
```
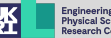

```
Solidity
contract Customer {
 Bank bank;
 constructor(Bank b) public {
   bank = b:
  }
 function deposit(uint v) public {
   bank.deposit.value(v)();
  }
 function withdraw() public {
   bank.withdraw();
  }
 function() external payable {
   //received some funds
  }
}
```
# <span id="page-5-0"></span>**Problems with Smart Contracts**

It is estimated that since 2019, more than \$5B was stolen due to vulnerabilities in smart contracts

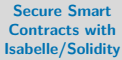

**Diego Marmsoler**

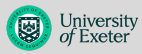

[Introduction](#page-1-0)

[Smart Contracts](#page-1-0) [Solidity](#page-3-0)

[Isabelle/Solidity](#page-5-0)

[Problem](#page-5-0)

[Isabelle/Solidity](#page-6-0)

[Conclusion](#page-13-0)

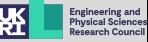

<span id="page-6-0"></span>Isabelle/Solidity is a deep empedding of Solidity (v0.5.16) in Isabelle/HOL

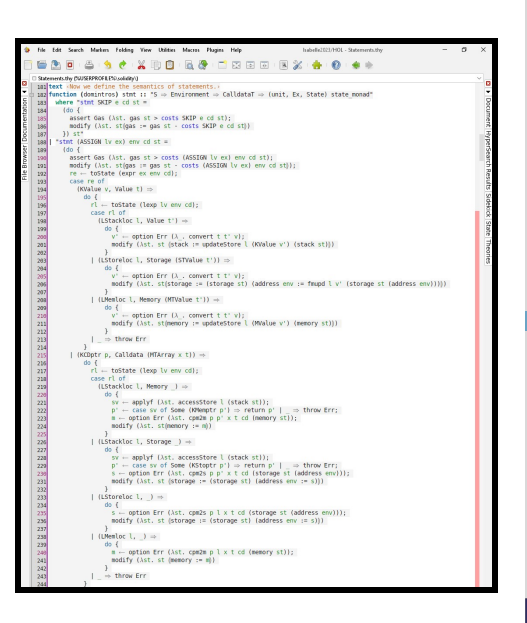

**Diego Marmsoler** University  $\overline{\mathbb{Q}}$ [Introduction](#page-1-0) [Smart Contracts](#page-1-0) [Solidity](#page-3-0) [Isabelle/Solidity](#page-5-0) [Problem](#page-5-0) [Isabelle/Solidity](#page-6-0) [Conclusion](#page-13-0) **[Applications](#page-13-0)** [Summary](#page-16-0)

**Secure Smart Contracts with [Isabelle/Solidity](#page-0-0)**

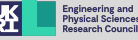

Isabelle/Solidity is a deep empedding of Solidity (v0.5.16) in Isabelle/HOL

• Fixed-size integer types with and without overflow

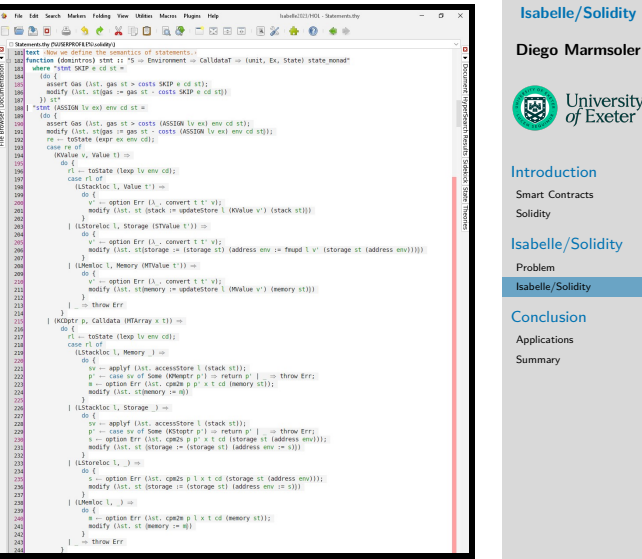

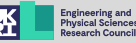

**Secure Smart Contracts with**

University

Isabelle/Solidity is a deep empedding of Solidity (v0.5.16) in Isabelle/HOL

- Fixed-size integer types with and without overflow.
- Domain-specific primitives, such as transfer or balance.

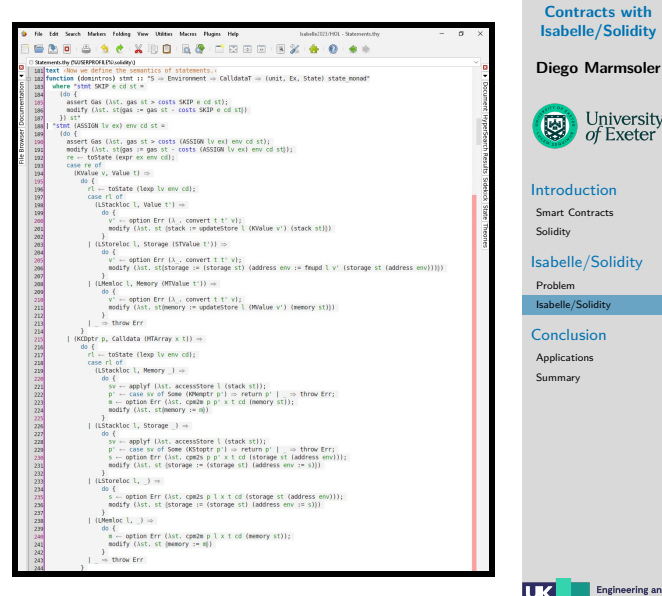

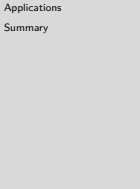

**Secure Smart Contracts with [Isabelle/Solidity](#page-0-0)**

 $\overline{\mathbb{Q}}$ 

University

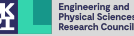

Isabelle/Solidity is a deep empedding of Solidity (v0.5.16) in Isabelle/HOL

- Fixed-size integer types with and without overflow
- Domain-specific primitives, such as transfer or balance.
- Fallback methods which are executed with monetary transfers.

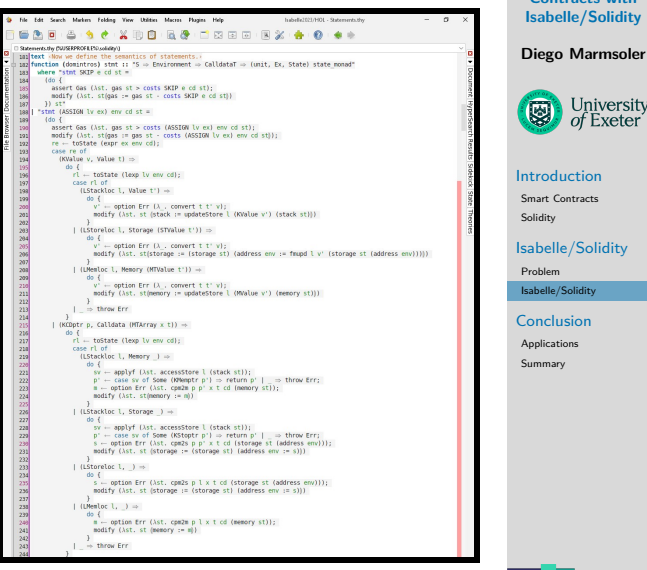

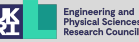

**Secure Smart Contracts with [Isabelle/Solidity](#page-0-0)**

University

[Solidity](#page-3-0)

 $\overline{\mathbb{Q}}$ 

[Problem](#page-5-0) [Isabelle/Solidity](#page-6-0)

[Applications](#page-13-0) [Summary](#page-16-0)

Isabelle/Solidity is a deep empedding of Solidity (v0.5.16) in Isabelle/HOL

- Fixed-size integer types with and without overflow
- Domain-specific primitives, such as transfer or balance.
- Fallback methods which are executed with monetary transfers.
- Different types of stores, such as storage, memory, calldata, stack.

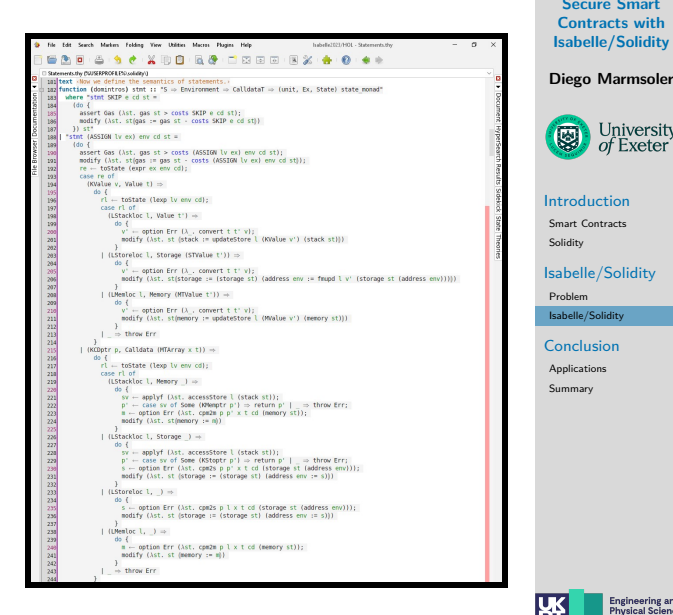

**Secure Smart Contracts with [Isabelle/Solidity](#page-0-0)**

University

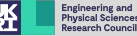

Isabelle/Solidity is a deep empedding of Solidity (v0.5.16) in Isabelle/HOL

- Fixed-size integer types with and without overflow
- Domain-specific primitives, such as transfer or balance.
- Fallback methods which are executed with monetary transfers.
- Different types of stores, such as storage, memory, calldata, stack.
- Extendable Gas model to model computational costs.

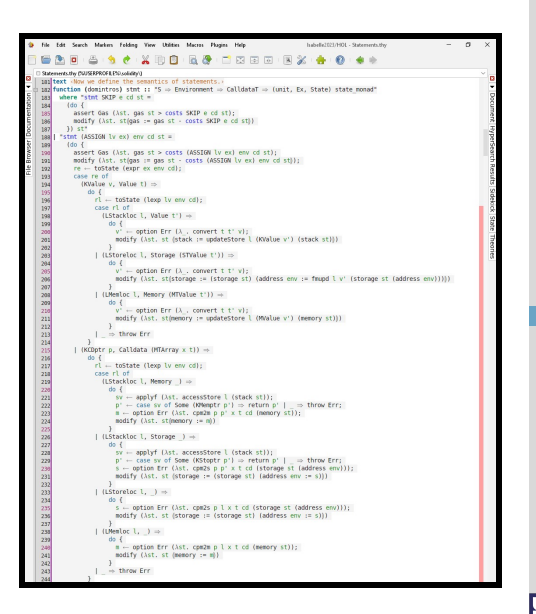

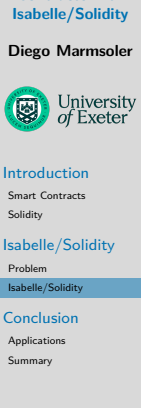

**Secure Smart Contracts with**

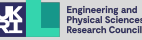

# **How to ensure compliance of the semantics**

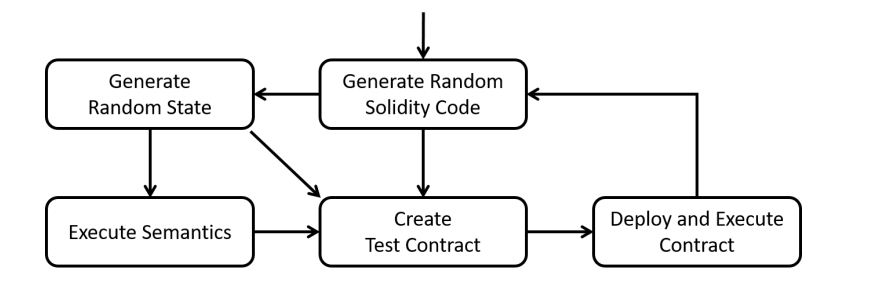

**Secure Smart Contracts with [Isabelle/Solidity](#page-0-0)**

**Diego Marmsoler**

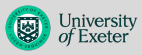

[Introduction](#page-1-0)

[Smart Contracts](#page-1-0) [Solidity](#page-3-0)

[Isabelle/Solidity](#page-5-0)

[Problem](#page-5-0)

[Isabelle/Solidity](#page-6-0)

[Conclusion](#page-13-0) [Applications](#page-13-0)

[Summary](#page-16-0)

**Engineering and<br>Physical Sciences<br>Research Council** K

DM and A.D. Brucker.

Conformance Testing of Formal Semantics using Grammar-based Fuzzing. TAP 2022.

# <span id="page-13-0"></span>**Applications**

• Verified Constant Solving

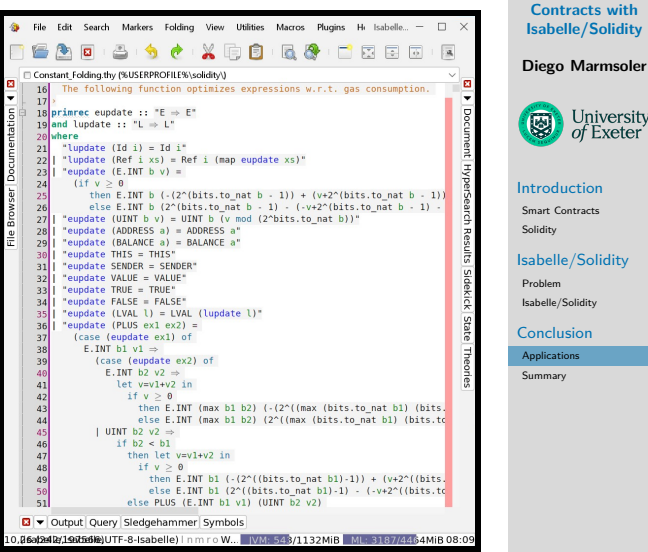

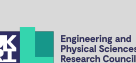

**Secure Smart Contracts with [Isabelle/Solidity](#page-0-0)**

 $\overline{\mathbb{Q}}$ 

University

# **Applications**

- Verified Constant Solving
- Soundness of SSCalc

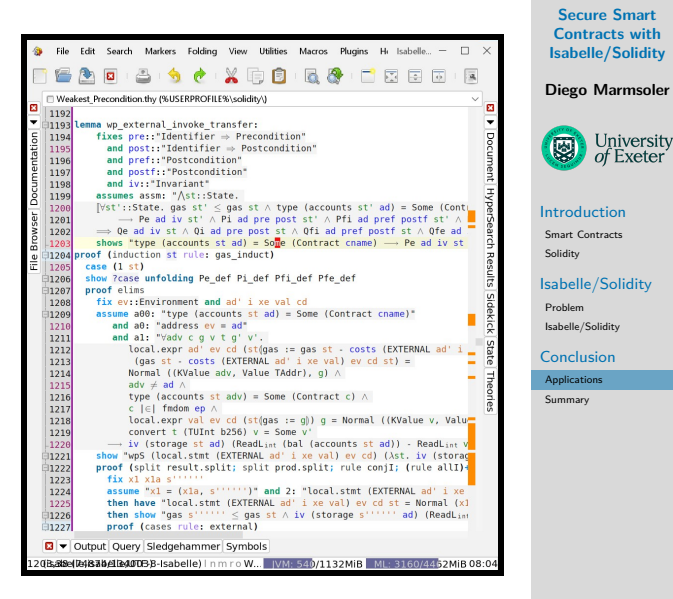

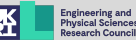

# **Applications**

- Verified Constant Solving
- Soundness of SSCalc
- Verified Banking

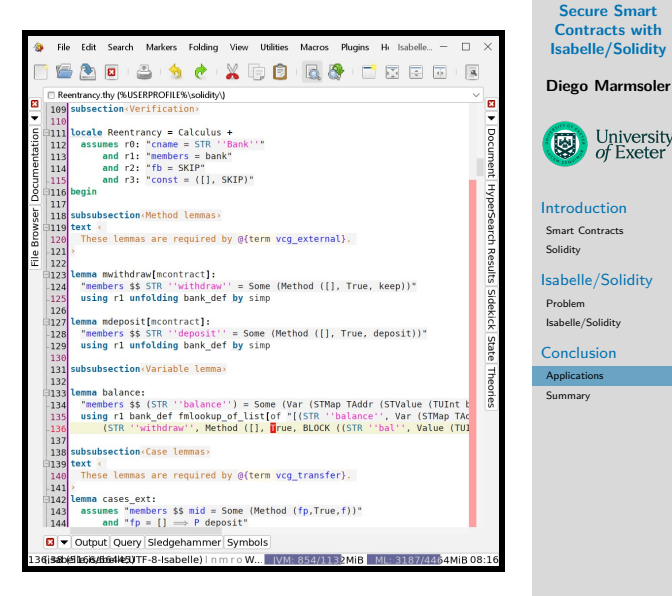

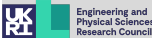

University

<span id="page-16-0"></span>What is achieved so far

- Formalisation of a subset of Solidity in Isabelle/HOL
	- Conservative extension guarantees semantic consistency
	- Deep embedding allows to reason about the language itself

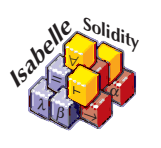

**Secure Smart Contracts with [Isabelle/Solidity](#page-0-0)**

**Diego Marmsoler**

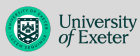

[Introduction](#page-1-0)

[Smart Contracts](#page-1-0) [Solidity](#page-3-0)

[Isabelle/Solidity](#page-5-0)

[Problem](#page-5-0)

[Isabelle/Solidity](#page-6-0)

[Conclusion](#page-13-0)

[Applications](#page-13-0)

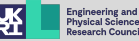

What is achieved so far

- Formalisation of a subset of Solidity in Isabelle/HOL
	- Conservative extension guarantees semantic consistency
	- Deep embedding allows to reason about the language itself
- Used in several case studies to verify ...
	- Gas-optimizer
	- soundness of Solidity calculus
	- concrete Solidity contracts

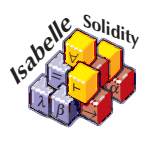

**Secure Smart Contracts with [Isabelle/Solidity](#page-0-0)**

**Diego Marmsoler**

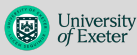

[Introduction](#page-1-0)

[Smart Contracts](#page-1-0) [Solidity](#page-3-0)

[Isabelle/Solidity](#page-5-0)

[Problem](#page-5-0)

[Isabelle/Solidity](#page-6-0)

[Conclusion](#page-13-0) [Applications](#page-13-0)

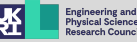

What is achieved so far

- Formalisation of a subset of Solidity in Isabelle/HOL
	- Conservative extension guarantees semantic consistency
	- Deep embedding allows to reason about the language itself
- Used in several case studies to verify ...
	- Gas-optimizer
	- soundness of Solidity calculus
	- concrete Solidity contracts

What are we currently working on

• Shallow embedding to improve automation for the verification of contracts

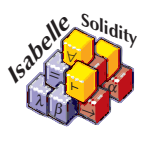

**Secure Smart Contracts with [Isabelle/Solidity](#page-0-0)**

**Diego Marmsoler**

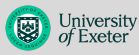

[Introduction](#page-1-0)

[Smart Contracts](#page-1-0) [Solidity](#page-3-0)

[Isabelle/Solidity](#page-5-0)

[Problem](#page-5-0)

[Isabelle/Solidity](#page-6-0)

[Conclusion](#page-13-0) [Applications](#page-13-0)

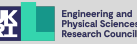

What is achieved so far

- Formalisation of a subset of Solidity in Isabelle/HOL
	- Conservative extension guarantees semantic consistency
	- Deep embedding allows to reason about the language itself
- Used in several case studies to verify ...
	- Gas-optimizer
	- soundness of Solidity calculus
	- concrete Solidity contracts

# What are we currently working on

- Shallow embedding to improve automation for the verification of contracts
- First results are promising!

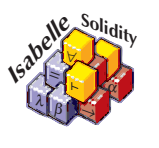

**Secure Smart Contracts with [Isabelle/Solidity](#page-0-0)**

**Diego Marmsoler**

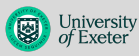

[Introduction](#page-1-0)

[Smart Contracts](#page-1-0) [Solidity](#page-3-0)

[Isabelle/Solidity](#page-5-0)

[Problem](#page-5-0)

[Isabelle/Solidity](#page-6-0)

[Conclusion](#page-13-0) [Applications](#page-13-0)

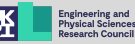

# **References I**

Diego Marmsoler and Achim D. Brucker.

A Denotational Semantics of Solidity in Isabelle/HOL.

In Radu Calinescu and Corina S. Păsăreanu, editors, Software Engineering and Formal Methods, pages 403–422, Cham, 2021. Springer International Publishing.

**Diego Marmsoler and Achim D. Brucker.** Conformance testing of formal semantics using grammar-based fuzzing. In Laura Kovács and Karl Meinke, editors, Tests and Proofs, pages 106–125, Cham, 2022. Springer International Publishing.

**Diego Marmsoler and Achim D. Brucker.** Isabelle/solidity: A deep embedding of solidity in isabelle/hol. Archive of Formal Proofs, July 2022. <https://isa-afp.org/entries/Solidity.html>, Formal proof development.

**Secure Smart Contracts with [Isabelle/Solidity](#page-0-0)**

### **Diego Marmsoler**

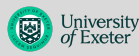

[Introduction](#page-1-0)

[Smart Contracts](#page-1-0) [Solidity](#page-3-0)

[Isabelle/Solidity](#page-5-0)

[Problem](#page-5-0)

[Isabelle/Solidity](#page-6-0)

[Conclusion](#page-13-0) [Applications](#page-13-0)

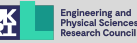

# **References II**

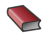

Diego Marmsoler and Billy Thornton.

SSCalc: A Calculus for Solidity Smart Contracts.

In Carla Ferreira and Tim A. C. Willemse, editors, Software Engineering and Formal Methods, pages 184–204, Cham, 2023. Springer Nature Switzerland.

**Secure Smart Contracts with [Isabelle/Solidity](#page-0-0)**

**Diego Marmsoler**

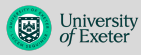

[Introduction](#page-1-0)

[Smart Contracts](#page-1-0) [Solidity](#page-3-0)

[Isabelle/Solidity](#page-5-0)

[Problem](#page-5-0)

[Isabelle/Solidity](#page-6-0)

[Conclusion](#page-13-0) [Applications](#page-13-0)

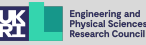

# **4 [Language Features](#page-23-0)**

[Fixed-size Integer Types](#page-23-0) [Domain-specific Primitives](#page-32-0) [Gas Model](#page-37-0) [Method Calls](#page-39-0) [Complex Data Types](#page-41-0) [Assignments with Different Semantics](#page-43-0)

# **5 [Testing](#page-47-0)**

# **6 [Example Applications](#page-48-0)**

[Verified Constant Solving](#page-48-0) [SSCalc](#page-49-0) [Banking Contract](#page-50-0)

**Secure Smart Contracts with [Isabelle/Solidity](#page-0-0)**

### **Diego Marmsoler**

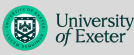

# [Language Features](#page-23-0)

[Fixed-size Integer Types](#page-23-0) [Domain-specific Primitives](#page-32-0) [Gas Model](#page-37-0) [Method Calls](#page-39-0) [Complex Data Types](#page-41-0) [Assignments with Different](#page-43-0) Semantics

### **[Testing](#page-47-0)**

### Example **[Applications](#page-48-0)**

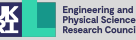

- <span id="page-23-0"></span>• Signed and unsigned integers from 8 *. . .* 256 bits (with steps of 8 bits)
- Signed integer types are only compatible with unsigned types of smaller size
- If a value is too large for a size a silent overflow will occur

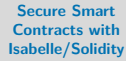

**Diego Marmsoler**

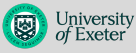

[Language Features](#page-23-0)

[Fixed-size Integer Types](#page-23-0)

[Domain-specific Primitives](#page-32-0)

[Gas Model](#page-37-0)

[Method Calls](#page-39-0)

[Complex Data Types](#page-41-0)

[Assignments with Different](#page-43-0) **Semantics** 

**[Testing](#page-47-0)** 

Example **[Applications](#page-48-0)** 

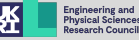

- Signed and unsigned integers from 8 *. . .* 256 bits (with steps of 8 bits)
- Signed integer types are only compatible with unsigned types of smaller size
- If a value is too large for a size a silent overflow will occur

**assert**(**int8**(200) == **int8**(-56));

**Secure Smart Contracts with [Isabelle/Solidity](#page-0-0)**

**Diego Marmsoler**

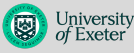

[Language Features](#page-23-0) [Fixed-size Integer Types](#page-23-0) [Domain-specific Primitives](#page-32-0) [Gas Model](#page-37-0) [Method Calls](#page-39-0)

[Assignments with Different](#page-43-0)

**Solidity** 

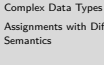

**[Testing](#page-47-0)** 

Example **[Applications](#page-48-0)** 

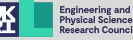

- Signed and unsigned integers from 8 *. . .* 256 bits (with steps of 8 bits)
- Signed integer types are only compatible with unsigned types of smaller size
- If a value is too large for a size a silent overflow will occur

```
assert(int8(200) == int8(-56)); //true
```
**Secure Smart Contracts with [Isabelle/Solidity](#page-0-0)**

**Diego Marmsoler**

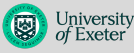

[Language Features](#page-23-0) [Fixed-size Integer Types](#page-23-0)

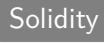

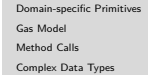

[Assignments with Different](#page-43-0) **Semantics** 

**[Testing](#page-47-0)** 

[Gas Model](#page-37-0)

Example **[Applications](#page-48-0)** 

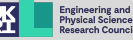

- Signed and unsigned integers from 8 *. . .* 256 bits (with steps of 8 bits)
- Signed integer types are only compatible with unsigned types of smaller size
- If a value is too large for a size a silent overflow will occur

```
assert(int8(200) == int8(-56)); //true
```

```
assert(uint8(200) == uint8(-56));
```
**Secure Smart Contracts with [Isabelle/Solidity](#page-0-0)**

### **Diego Marmsoler**

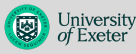

# [Language Features](#page-23-0) [Fixed-size Integer Types](#page-23-0)

[Domain-specific Primitives](#page-32-0)

[Gas Model](#page-37-0)

[Method Calls](#page-39-0)

[Complex Data Types](#page-41-0)

[Assignments with Different](#page-43-0) **Semantics** 

### **[Testing](#page-47-0)**

**Solidity** 

Example **[Applications](#page-48-0)** 

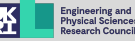

- Signed and unsigned integers from 8 *. . .* 256 bits (with steps of 8 bits)
- Signed integer types are only compatible with unsigned types of smaller size
- If a value is too large for a size a silent overflow will occur

```
assert(int8(200) == int8(-56)); //true
assert(uint8(200) == uint8(-56)); //true
```
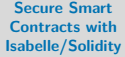

**Diego Marmsoler**

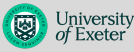

[Language Features](#page-23-0) [Fixed-size Integer Types](#page-23-0) [Domain-specific Primitives](#page-32-0) [Gas Model](#page-37-0) [Method Calls](#page-39-0)

**Solidity** 

[Complex Data Types](#page-41-0) [Assignments with Different](#page-43-0) **Semantics** 

### **[Testing](#page-47-0)**

Example **[Applications](#page-48-0)** 

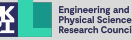

- Signed and unsigned integers from 8 *. . .* 256 bits (with steps of 8 bits)
- Signed integer types are only compatible with unsigned types of smaller size
- If a value is too large for a size a silent overflow will occur

```
assert(int8(200) == int8(-56)); //true
assert(uint8(200) == uint8(-56)); //true
assert(uint8(200) + int16(32600) == int16(-32736));
```
**Secure Smart Contracts with [Isabelle/Solidity](#page-0-0)**

### **Diego Marmsoler**

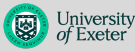

# [Language Features](#page-23-0) [Fixed-size Integer Types](#page-23-0)

[Domain-specific Primitives](#page-32-0)

[Gas Model](#page-37-0)

[Method Calls](#page-39-0)

[Complex Data Types](#page-41-0)

[Assignments with Different](#page-43-0) **Semantics** 

#### **[Testing](#page-47-0)**

**Solidity** 

### Example **[Applications](#page-48-0)**

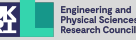

- Signed and unsigned integers from 8 *. . .* 256 bits (with steps of 8 bits)
- Signed integer types are only compatible with unsigned types of smaller size
- If a value is too large for a size a silent overflow will occur

```
assert(int8(200) == int8(-56)); //true
assert(uint8(200) == uint8(-56)); //true
assert(uint8(200) + int16(32600) == int16(-32736)); //true
```
**Solidity** 

### **Secure Smart Contracts with [Isabelle/Solidity](#page-0-0)**

### **Diego Marmsoler**

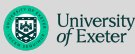

[Language Features](#page-23-0) [Fixed-size Integer Types](#page-23-0) [Domain-specific Primitives](#page-32-0) [Gas Model](#page-37-0) [Method Calls](#page-39-0) [Complex Data Types](#page-41-0) [Assignments with Different](#page-43-0)

# **Semantics**

# **[Testing](#page-47-0)**

### Example **[Applications](#page-48-0)**

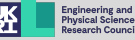

- Signed and unsigned integers from 8 *. . .* 256 bits (with steps of 8 bits)
- Signed integer types are only compatible with unsigned types of smaller size
- If a value is too large for a size a silent overflow will occur

```
assert(int8(200) == int8(-56)); //true
assert(uint8(200) == uint8(-56)); //true
assert(uint8(200) + int16(32600) == int16(-32736)); //true
assert(uint16(100) + int16(32700));
```
**Secure Smart Contracts with [Isabelle/Solidity](#page-0-0)**

**Diego Marmsoler**

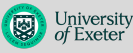

[Language Features](#page-23-0) [Fixed-size Integer Types](#page-23-0) [Domain-specific Primitives](#page-32-0) [Gas Model](#page-37-0) [Method Calls](#page-39-0)

**Solidity** 

[Complex Data Types](#page-41-0) [Assignments with Different](#page-43-0) **Semantics** 

**[Testing](#page-47-0)** 

Example **[Applications](#page-48-0)** 

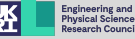

- Signed and unsigned integers from 8 *. . .* 256 bits (with steps of 8 bits)
- Signed integer types are only compatible with unsigned types of smaller size
- If a value is too large for a size a silent overflow will occur

```
assert(int8(200) == int8(-56)); //true
assert(uint8(200) == uint8(-56)); //true
assert(uint8(200) + int16(32600) == int16(-32736)); //true
assert(uint16(100) + int16(32700)); //compiler error
```
**Secure Smart Contracts with [Isabelle/Solidity](#page-0-0)**

**Diego Marmsoler**

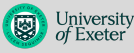

[Language Features](#page-23-0) [Fixed-size Integer Types](#page-23-0) [Domain-specific Primitives](#page-32-0) [Gas Model](#page-37-0) [Method Calls](#page-39-0)

**Solidity** 

[Complex Data Types](#page-41-0) [Assignments with Different](#page-43-0) **Semantics** 

### **[Testing](#page-47-0)**

Example **[Applications](#page-48-0)** 

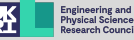

- <span id="page-32-0"></span>• External vs. contract accounts
- Query account balances
- Transfer money

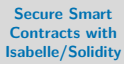

### **Diego Marmsoler**

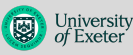

### [Language Features](#page-23-0)

[Fixed-size Integer Types](#page-23-0)

[Domain-specific Primitives](#page-32-0)

[Gas Model](#page-37-0)

[Method Calls](#page-39-0)

[Complex Data Types](#page-41-0)

[Assignments with Different](#page-43-0) **Semantics** 

### **[Testing](#page-47-0)**

Example [Applications](#page-48-0)

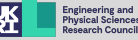

- External vs. contract accounts
- Query account balances
- Transfer money

**uint256** x = 0xAb8483F64d9C6d1EcF9b849Ae677dD3315835cb2.**balance**; **uint256** y = **address**(**this**).**balance**;

### **Secure Smart Contracts with [Isabelle/Solidity](#page-0-0)**

### **Diego Marmsoler**

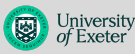

### [Language Features](#page-23-0)

[Fixed-size Integer Types](#page-23-0)

[Domain-specific Primitives](#page-32-0)

[Gas Model](#page-37-0)

**Solidity** 

[Method Calls](#page-39-0)

[Complex Data Types](#page-41-0)

[Assignments with Different](#page-43-0) **Semantics** 

### **[Testing](#page-47-0)**

Example **[Applications](#page-48-0)** 

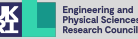

- External vs. contract accounts
- Query account balances
- Transfer money

**uint256** x = 0xAb8483F64d9C6d1EcF9b849Ae677dD3315835cb2.**balance**; **uint256** y = **address**(**this**).**balance**;

0xAb8483F64d9C6d1EcF9b849Ae677dD3315835cb2.**transfer**(1000);

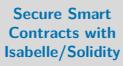

# **Diego Marmsoler**

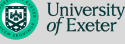

# [Language Features](#page-23-0)

[Fixed-size Integer Types](#page-23-0)

```
Domain-specific Primitives
```
[Gas Model](#page-37-0)

**Solidity** 

[Method Calls](#page-39-0)

[Complex Data Types](#page-41-0)

[Assignments with Different](#page-43-0) **Semantics** 

### **[Testing](#page-47-0)**

Example **[Applications](#page-48-0)** 

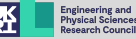

- External vs. contract accounts
- Query account balances
- Transfer money

**uint256** x = 0xAb8483F64d9C6d1EcF9b849Ae677dD3315835cb2.**balance**; **uint256** y = **address**(**this**).**balance**;

0xAb8483F64d9C6d1EcF9b849Ae677dD3315835cb2.**transfer**(1000);

```
assert(0xAb8483F64d9C6d1EcF9b849Ae677dD3315835cb2.balance == x+1000);
//true
```
### **Secure Smart Contracts with [Isabelle/Solidity](#page-0-0)**

# **Diego Marmsoler**

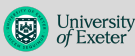

# [Language Features](#page-23-0)

[Fixed-size Integer Types](#page-23-0)

```
Domain-specific Primitives
```
[Gas Model](#page-37-0)

**Solidity** 

[Method Calls](#page-39-0)

[Complex Data Types](#page-41-0)

[Assignments with Different](#page-43-0) Semantics

### **[Testing](#page-47-0)**

# Example **[Applications](#page-48-0)**

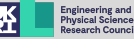

- External vs. contract accounts
- Query account balances
- Transfer money

```
uint256 x = 0xAb8483F64d9C6d1EcF9b849Ae677dD3315835cb2.balance;
uint256 y = address(this).balance;
```
0xAb8483F64d9C6d1EcF9b849Ae677dD3315835cb2.**transfer**(1000);

**assert**(0xAb8483F64d9C6d1EcF9b849Ae677dD3315835cb2.**balance** == x+1000);  $//true$ 

**assert**(**address**(**this**).**balance** == y-1000); //true

### **Secure Smart Contracts with [Isabelle/Solidity](#page-0-0)**

### **Diego Marmsoler**

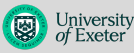

### [Language Features](#page-23-0)

[Fixed-size Integer Types](#page-23-0)

```
Domain-specific Primitives
```
[Gas Model](#page-37-0)

**Solidity** 

[Method Calls](#page-39-0)

[Complex Data Types](#page-41-0)

[Assignments with Different](#page-43-0) Semantics

### **[Testing](#page-47-0)**

### Example **[Applications](#page-48-0)**

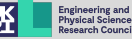

# <span id="page-37-0"></span>**Gas Model**

- Execution costs Gas
- Programs are guaranteed to terminate
- No specification for Gas costs at Solidity level

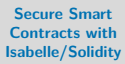

# **Diego Marmsoler**

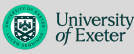

### [Language Features](#page-23-0)

[Fixed-size Integer Types](#page-23-0) [Domain-specific Primitives](#page-32-0)

#### [Gas Model](#page-37-0)

[Method Calls](#page-39-0)

[Complex Data Types](#page-41-0)

[Assignments with Different](#page-43-0) **Semantics** 

### **[Testing](#page-47-0)**

Example [Applications](#page-48-0)

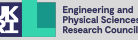

# **Gas Model**

- Execution costs Gas
- Programs are guaranteed to terminate
- No specification for Gas costs at Solidity level

**while** (**true**) {} //terminates with an out of gas exception

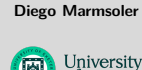

**Secure Smart Contracts with [Isabelle/Solidity](#page-0-0)**

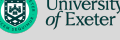

### [Language Features](#page-23-0)

[Fixed-size Integer Types](#page-23-0) [Domain-specific Primitives](#page-32-0)

#### [Gas Model](#page-37-0)

[Method Calls](#page-39-0)

[Complex Data Types](#page-41-0)

[Assignments with Different](#page-43-0) **Semantics** 

#### **[Testing](#page-47-0)**

**Solidity** 

Example **[Applications](#page-48-0)** 

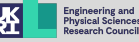

# <span id="page-39-0"></span>**Method Calls**

Recently we added support for method calls

- Internal vs. external
- Send money with external calls
- Money transfer triggers fallback

### **Secure Smart Contracts with [Isabelle/Solidity](#page-0-0)**

### **Diego Marmsoler**

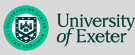

# [Language Features](#page-23-0)

[Fixed-size Integer Types](#page-23-0) [Domain-specific Primitives](#page-32-0) [Gas Model](#page-37-0)

[Method Calls](#page-39-0)

[Complex Data Types](#page-41-0)

[Assignments with Different](#page-43-0) **Semantics** 

**[Testing](#page-47-0)** 

### Example **[Applications](#page-48-0)**

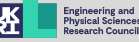

# **Method Calls**

Recently we added support for method calls

- Internal vs. external
- Send money with external calls
- Money transfer triggers fallback

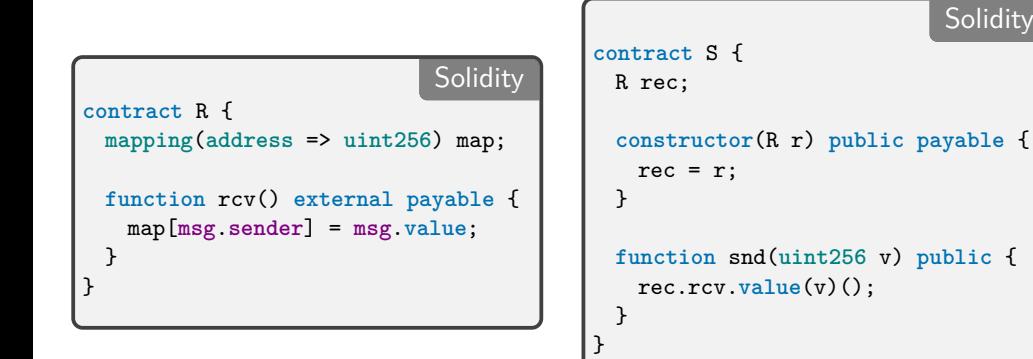

**Secure Smart Contracts with [Isabelle/Solidity](#page-0-0)**

### **Diego Marmsoler**

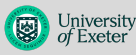

# [Language Features](#page-23-0)

[Fixed-size Integer Types](#page-23-0) [Domain-specific Primitives](#page-32-0) [Gas Model](#page-37-0)

#### [Method Calls](#page-39-0)

[Complex Data Types](#page-41-0) [Assignments with Different](#page-43-0) **Semantics** 

### **[Testing](#page-47-0)**

### Example **[Applications](#page-48-0)**

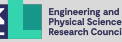

# <span id="page-41-0"></span>**Complex Data Types**

- Three types of stores: storage, memory, calldata
- Mappings can only be kept in storage
- Arrays can be kept in all types of stores

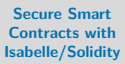

### **Diego Marmsoler**

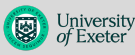

### [Language Features](#page-23-0)

[Fixed-size Integer Types](#page-23-0) [Domain-specific Primitives](#page-32-0) [Gas Model](#page-37-0)

[Method Calls](#page-39-0)

[Complex Data Types](#page-41-0)

[Assignments with Different](#page-43-0) **Semantics** 

### **[Testing](#page-47-0)**

### Example **[Applications](#page-48-0)**

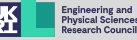

# **Complex Data Types**

- Three types of stores: storage, memory, calldata
- Mappings can only be kept in storage
- Arrays can be kept in all types of stores

```
contract Example {
 mapping(address => uint256) myMapping; //storage map
 uint8[2][3] myStorageArray; //storage array
 //calldata array
 function example(uint8[2] calldata myCDArray) external {
   uint8[2] storage myPointer = myStorageArray[1]; //storage pointer
   uint8[2] memory myMemoryArray; //memory array
 }
}
```
### **Secure Smart Contracts with [Isabelle/Solidity](#page-0-0)**

### **Diego Marmsoler**

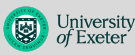

# [Language Features](#page-23-0)

[Fixed-size Integer Types](#page-23-0) [Domain-specific Primitives](#page-32-0) [Gas Model](#page-37-0)

[Method Calls](#page-39-0)

**Solidity** 

### [Complex Data Types](#page-41-0)

[Assignments with Different](#page-43-0) **Semantics** 

### **[Testing](#page-47-0)**

### Example **[Applications](#page-48-0)**

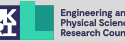

- <span id="page-43-0"></span>• Assignment between memory moves pointer
- Assignment between storage copies (except for pointers)
- Assignment between memory and storage copies

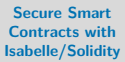

### **Diego Marmsoler**

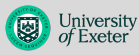

# [Language Features](#page-23-0)

[Fixed-size Integer Types](#page-23-0) [Domain-specific Primitives](#page-32-0) [Gas Model](#page-37-0) [Method Calls](#page-39-0) [Complex Data Types](#page-41-0) [Assignments with Different](#page-43-0) **Semantics** 

**[Testing](#page-47-0)** 

### Example **[Applications](#page-48-0)**

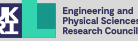

- Assignment between memory moves pointer
- Assignment between storage copies (except for pointers)
- Assignment between memory and storage copies

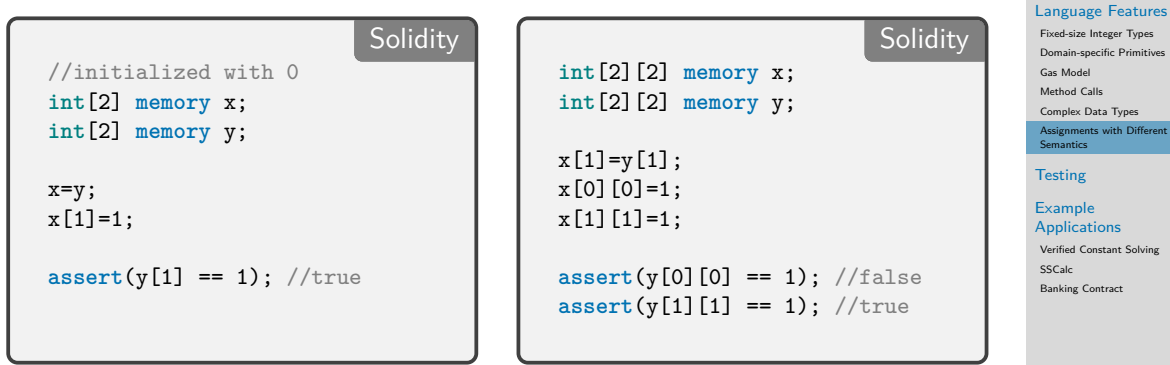

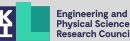

**Secure Smart Contracts with [Isabelle/Solidity](#page-0-0) Diego Marmsoler**

with Different

University

- Assignment between memory moves pointer
- Assignment between storage copies (except for pointers)
- Assignment between memory and storage copies

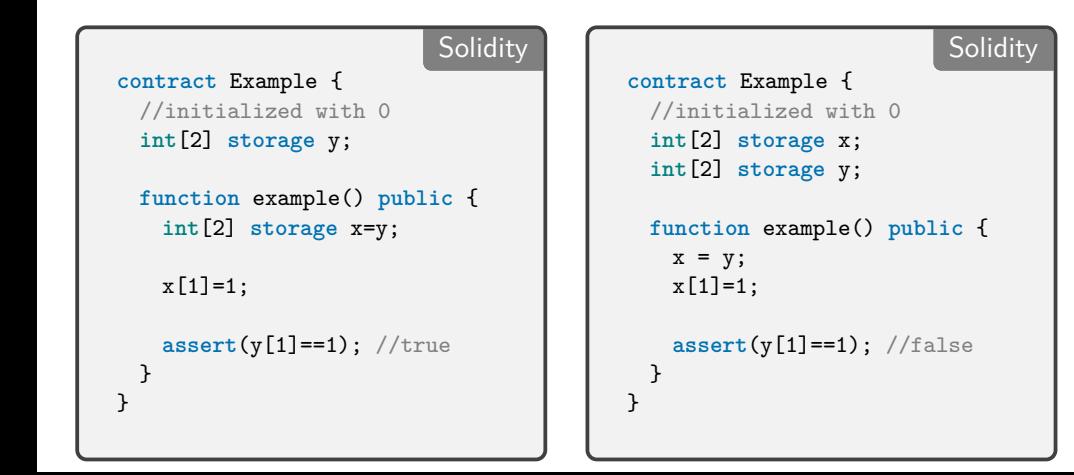

### **Secure Smart Contracts with [Isabelle/Solidity](#page-0-0)**

# **Diego Marmsoler**

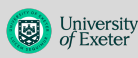

# [Language Features](#page-23-0)

[Fixed-size Integer Types](#page-23-0) [Domain-specific Primitives](#page-32-0) [Gas Model](#page-37-0) [Method Calls](#page-39-0) [Complex Data Types](#page-41-0) [Assignments with Different](#page-43-0) Semantics

# **[Testing](#page-47-0)**

# Example **[Applications](#page-48-0)**

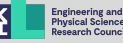

- Assignment between memory moves pointer
- Assignment between storage copies (except for pointers)
- Assignment between memory and storage copies

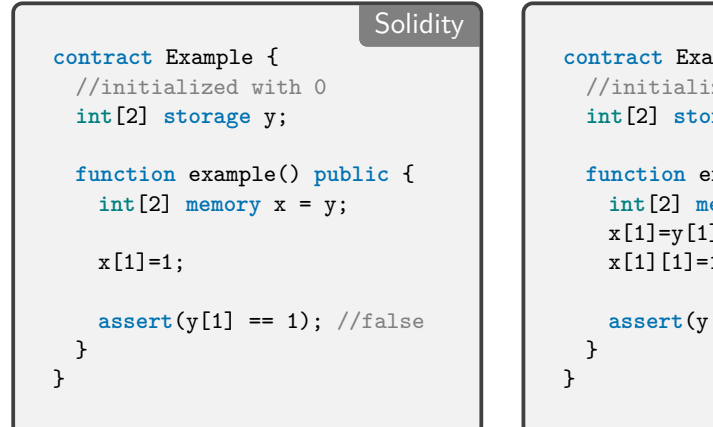

### of Exeter [Language Features](#page-23-0) **Solidity** [Fixed-size Integer Types](#page-23-0) [Domain-specific Primitives](#page-32-0) **contract** Example { [Gas Model](#page-37-0) [Method Calls](#page-39-0) //initialized with 0 [Complex Data Types](#page-41-0) **int**[2] **storage** y; [Assignments with Different](#page-43-0) Semantics **[Testing](#page-47-0) function** example() **public** { Example **int**[2] **memory** x = y; **[Applications](#page-48-0)**  $x[1]=y[1];$ [Verified Constant Solving](#page-48-0) [SSCalc](#page-49-0)  $x[1][1]=1;$ [Banking Contract](#page-50-0) **assert(y[1][1]==1);** //false **Engineering and**

**Secure Smart Contracts with [Isabelle/Solidity](#page-0-0) Diego Marmsoler**

University

# <span id="page-47-0"></span>**Example**

}

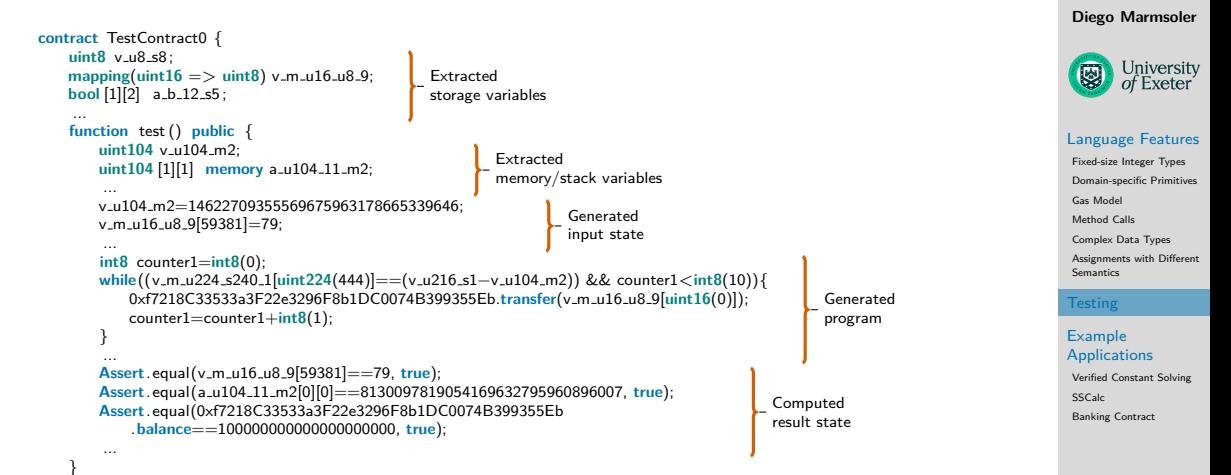

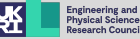

**Secure Smart Contracts with [Isabelle/Solidity](#page-0-0)**

# <span id="page-48-0"></span>**Verified Constant Solving**

**int16** x; // costs 20 Gas

```
x = int16(250) + uint8(500);
```
**Solidity** 

```
Solidity
int16 x;
// costs 8 Gas
x = int16(494):
```
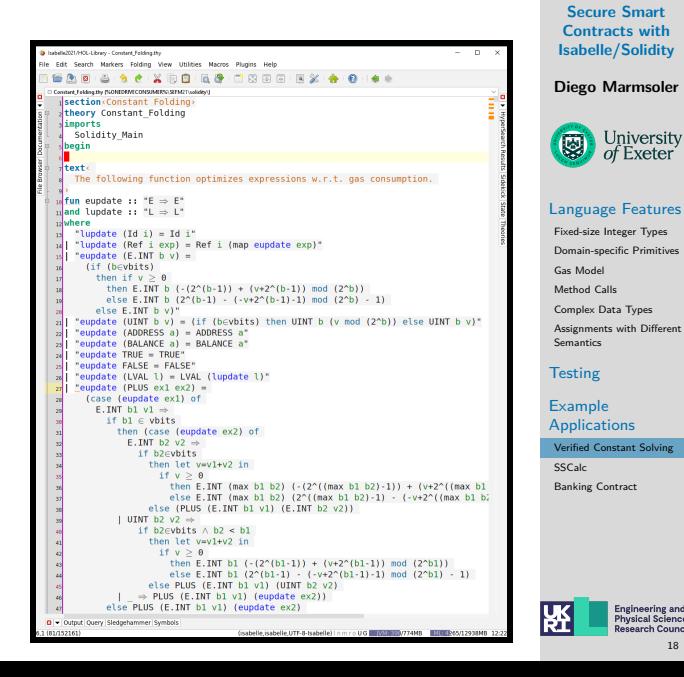

**Engineering and Physical Sciences** 

# <span id="page-49-0"></span>**SSCalc**

Specification

- Invariant over member variables and balance
- Pre/post-conditions for internal methods

Verification

- Constructor establishes invariant
- External methods preserve invariant
- Preconditions imply postconditions for internal methods

```
Solidity
contract Example {
 uint x;
 constructor(uint y, ...) public {
   ... x = y; ...}
 function int1(uint y, ...) internal {
    ... ad1.call.value(1 ether)(abi.
        encodeWithSignature("ext()")); ...
  }
 function ext() external {
   \dots int1(5, \dots); \dots... ad2.transfer(1 ether); ...
  }
 function () external payable {
    ...
  }
}
```
**Secure Smart Contracts with [Isabelle/Solidity](#page-0-0)**

**Diego Marmsoler**

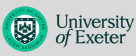

# [Language Features](#page-23-0)

[Fixed-size Integer Types](#page-23-0) [Domain-specific Primitives](#page-32-0) [Gas Model](#page-37-0) [Method Calls](#page-39-0) [Complex Data Types](#page-41-0) [Assignments with Different](#page-43-0) Semantics

**[Testing](#page-47-0)** 

Example **[Applications](#page-48-0)** 

[Verified Constant Solving](#page-48-0)

[SSCalc](#page-49-0)

[Banking Contract](#page-50-0)

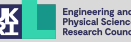

DM and B. Thornton. SSCalc: A calculus for Solidity smart contracts. SEFM 2023.

# <span id="page-50-0"></span>**Verification of Banking Contract**

```
\sum balances(a) \leq balance
 a
```

```
Solidity
contract Bank {
   mapping(address => uint256) balances;
   function deposit() public payable {
       balances[msg.sender] = balances[msg.sender] + msg.value;
   }
   function withdraw() public {
       uint256 bal = balances[msg.sender];
       balances[msg.sender] = 0;
       msg.sender.transfer(bal);
   }
}
```
### **Secure Smart Contracts with [Isabelle/Solidity](#page-0-0)**

### **Diego Marmsoler**

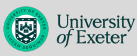

### [Language Features](#page-23-0)

[Fixed-size Integer Types](#page-23-0) [Domain-specific Primitives](#page-32-0) [Gas Model](#page-37-0) [Method Calls](#page-39-0) [Complex Data Types](#page-41-0) [Assignments with Different](#page-43-0) Semantics

#### **[Testing](#page-47-0)**

Example **[Applications](#page-48-0)** 

[Verified Constant Solving](#page-48-0)

[SSCalc](#page-49-0)

[Banking Contract](#page-50-0)

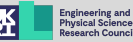